**License Do Hard Disk .rar Crack Build**

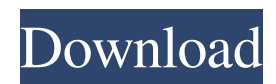

Of course, when it comes to working with serial numbers, there are free programs and programs that you have to pay for, with the former doing the entire job for you, but the latter offering a few more options in the way . Download Serial Number Changer There are a few programs you can use to change your hard drive serial number, but only one does it as well as you could wish and it is called Hard Disk Serial Number Changer. Hard Disk Serial Number Changer lets you change your hard disk's volume serial number easily and in a matter of seconds, and if that is not enough for you, there is also a couple of more useful features you will have access to. The GUI is very easy to work with and the interfaces are clear and simple to use. This means that you will have no problems even if you are unfamiliar with computers. The fact that there is an extensive help file available, along with instructions on how to use all the options available, means that there is nothing you will not be able to get to grips with. The program uses a drag and drop interface, and using this, you are able to use most of the features available. You can even change the drive name, and a couple of other things too. The

possibilities are unlimited, and you are free to choose any drive to which you want to add a new serial number. If you think this is one of the features you would like to use, you can do so simply by choosing the drive to which you want to add a serial number, and then typing in what you want to add in place of the serial number. You can, if you choose to, change the drive's name as well, so that it becomes the name of the new drive. You can change your hard disk drive's serial number as many times as you like. You will always be able to recognize a drive that is hard to identify, as the drive will then have a new serial number. You can also use this software to give all the drives in your computer new serial numbers, so that you can identify them individually and easily. Another thing you can do with this software is to change the formatting settings on the hard disk, to ensure that it starts up faster. It does this by ensuring that the hard disk does not have to be partitioned into sectors, as this takes time and is a rather complicated process. It also means that the hard disk runs faster. The only things you need to be aware of is that you should have a

Download the free Hard Disk Serial Number Changer from the download link. Extract the contents of the downloaded archive into a folder on your computer. You can also choose where you want to install the application. You must also agree to the terms and conditions. Run the setup to begin the installation. What can I do with the Hard Disk Serial Number Changer? The Hard Disk Serial Number Changer is a small portable utility that allows you to change the serial numbers of SSD and HDD volumes. . Q: Logarithm of algebraic number I have to show that for all  $\xi$  \in \mathbb{Q}[\sqrt{ -2}]\$ we have  $\log_2(x)=\pm \log_2(x)$ \$. I tried to use a dilation argument, i.e. the equation  $x\sqrt{ -2 } = a\sqrt{ -2 }$ with  $\alpha\in\{Q\}^+$ . Unfortunately, this doesn't work because  $\mathbb{Q}[\sqrt{-2}]$  is not an integral domain. I can't think of any other way of showing the statement. A: Since  $\mathbb{Q}[\sqrt{\}$ -2}]\$ is a Euclidean Domain and the function  $f:\mathbb{Q}[\sqrt{-2}]\to\mathbb{Q}[\sqrt{-2}]$ is surjective, by linearity of \$f\$ we have that  $\$\log_2(x)=f(1)=f(x)\sqrt{1 - 2} = f(x)\sqrt{1 - 2}$  $-2$ })=f(a\sqrt{ -2})=\log\_2(|x|),\$\$ for all

 $\xi \in \mathbb{Q}$  [\sqrt{ -2}]\$. Q: How do I use variables in the shell script of a Makefile I have a shell script that works fine if I do this: echo'my new var  $=$ \$1' | sudo bash However, the variable \$1 isn't recognized in the shell script. The shell script: #!/bin/bash source\_routine () { echo \$1 } echo ' 2d92ce491b